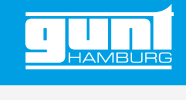

# RT 050

**Übungssystem Drehzahlregelung, HSI**

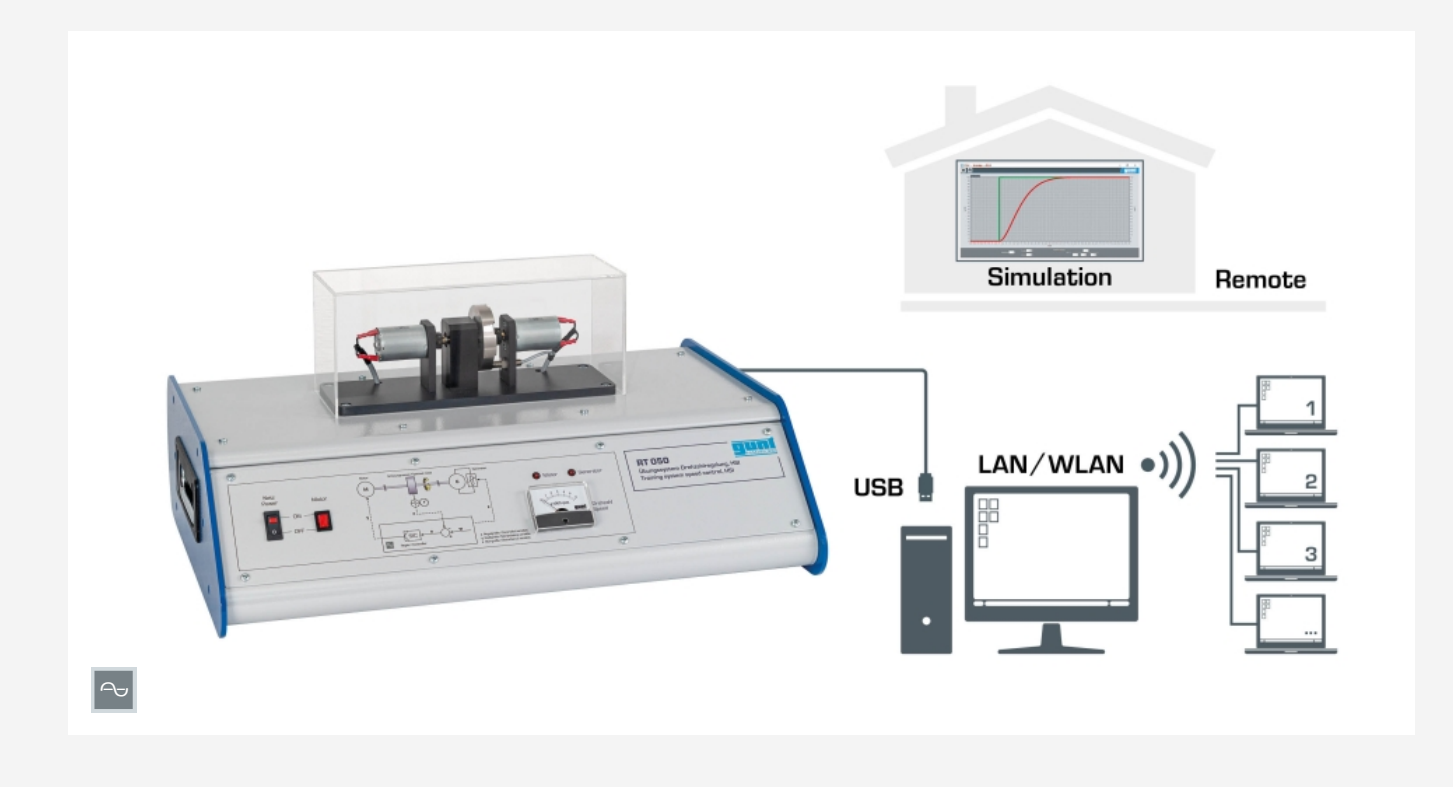

#### **Beschreibung**

- *•* **grundlegende regelungstechnische Zusammenhänge am Beispiel einer Drehzahlregelstrecke**
- *•* **konfigurierbarer und parametrierbarer Softwareregler mit umfangreichen Funktionen**
- *•* **Versuchsvorbereitung und Softwaresimulation für Remote Learning**
- *•* **Versuchsverfolgung und -auswertung im lokalen Netzwerk möglich**

RT 050 bietet Grundlagenversuche an einer Drehzahlregelstrecke. Als Regelstrecke dient eine Welle mit einem Massenschwungrad. Die Drehzahl stellt die Regelgröße dar, die mit einem Messglied, hier induktiver Drehzahlaufnehmer, erfasst wird. Das Ausgangssignal des Aufnehmers wird dem Softwareregler zugeführt. Das Ausgangssignal des Reglers beeinflusst das Stellglied, hier ein Motor, der die Welle in Rotation versetzt. An einem Generator, der ebenfalls auf der Welle positioniert ist, sind zuschaltbare Widerstände als Last angeschlossen. Um den Einfluss von Störgrößen zu untersuchen, können über die Software unterschiedliche Lasten erzeugt werden. So kann die Drehzahl der Welle beeinflusst werden. Das Regelverhalten wird in Form eines Zeitverlaufes direkt dargestellt. An dem Massenschwungrad befindet sich eine

Drehzahlanzeige, mit der die Drehzahl jederzeit direkt abgelesen werden kann. Eine transparente Schutzhaube ermöglicht das gefahrlose Beobachten der Versuche.

Wesentlicher Bestandteil der Geräteserie ist eine leistungsstarke GUNT-Software für die gesamte Geräteserie in Form einer Hardware/Software-Integration (HSI). Die Verbindung zwischen dem Versuchsgerät und dem PC wird mittels USB-Schnittstelle realisiert (externer PC erforderlich).

Die Auswirkung von Modifikationen auf das Systemverhalten wird mit Hilfe der Software unkompliziert und schnell untersucht. Ein integrierter Programmgeber ermöglicht die Vorgabe von Führungsgrößen und Zeitabschnitten, um beliebige Führungsgrößenverläufe durchzuführen. Weiterführende regelungstechnische Fragen werden mit Softwaresimulationen für Regelstrecken bis zur 2. Ordnung behandelt. Die Kombination aus der anschaulichen, realen Regelstrecke und der Simulationen weiterer Regelstrecken, bei der Geräteserie RT 010 – RT 060, erleichtert das Verständnis. Die Versuchsvorbereitungen sowie die Softwaresimulationen können im Remote Learning durchgeführt werden. Die Beobachtung der Versuche ist im lokalen Netzwerk an beliebig vielen Arbeitsplätzen möglich.

## **Lerninhalte / Übungen**

- *•* Grundlagen der Regelungstechnik am Beispiel einer Füllstandsregelstrecke
- *•* Verhalten des offenen Regelkreises
- *•* Untersuchung einer Regelstrecke ohne Ausgleich
- *•* Auswirkungen unterschiedlicher Reglerarten auf das Verhalten des geschlossenen Regelkreises
- *•* Regleroptimierung durch Änderung der Reglerparameter: K<sub>p</sub>, T<sub>n</sub>, T<sub>v</sub>
- *•* Aufnahme von Sprungantworten bei: Stellgrößen-, Führungsgrößen- und Störgrößensprung
- *•* Stellgrößenbegrenzung und Auswirkung auf die Regelung
- *•* Einfluss von Störgrößen
- *•* Softwaresimulation verschiedener Regelstrecken  $[P, I, PT<sub>1</sub>, PT<sub>2</sub>]$
- *•* Vergleich unterschiedlicher Regelstreckenparameter
- *•* spezifische GUNT-Software für die gesamte Geräteserie
- *•* Auswahl der Reglerart
- *·* manuell, ungeregelter Handbetrieb
- *·* kontinuierlicher Regler
- *·* Zwei- oder Dreipunktregler
- *•* Programmgeber für eigene Führungsgrößenverläufe
- *•* Auslegung von Störgrößenreglern
- *•* Aufnahme von Zeitverläufen
- *•* Remote Learning: Softwaresimulation an beliebig vielen Arbeitsplätzen

G.U.N.T. Gerätebau GmbH, Hanskampring 15-17, D-22885 Barsbüttel, Telefon (040) 67 08 54-0, Fax (040) 67 08 54-42, Email sales@gunt.de, Web www.gunt.de Wir behalten uns das Recht vor, technische Änderungen ohne Ankündigung vorzunehmen.<br>Seite 1/3 - 11.2023

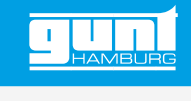

## RT 050 **Übungssystem Drehzahlregelung, HSI**

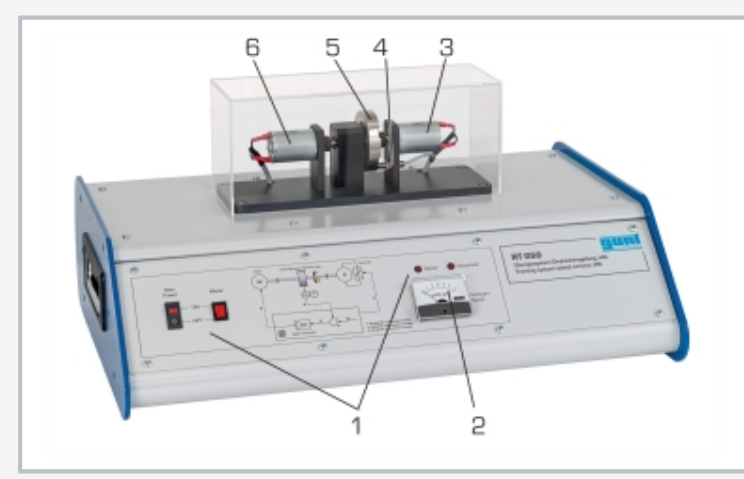

1 Anzeige- und Bedienelemente, 2 Drehzahlanzeige, 3 Generator, 4 Drehzahlaufnehmer, 5 Welle mit Massenschwungrad, 6 Motor

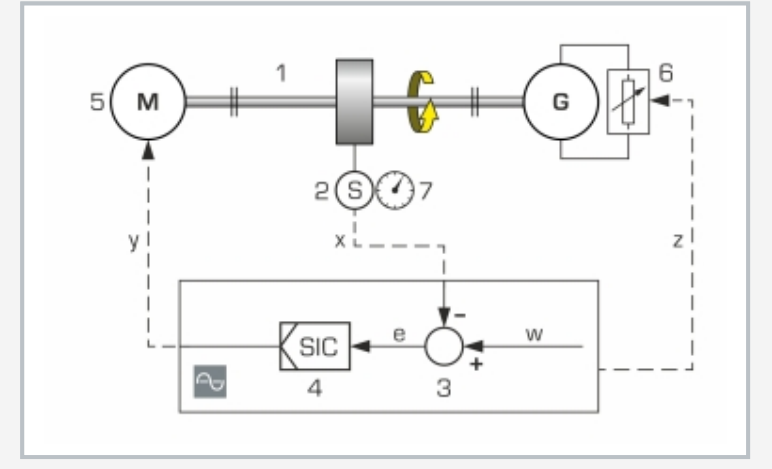

1 Regelstrecke: Welle mit Massenschwungrad, 2 Messglied: Drehzahlaufnehmer, 3 Vergleichsglied: Bestandteil der GUNT-Software, 4 Softwareregler, 5 Stellglied: Motor, 6 Störgröße wird erzeugt mit einem belasteten Generator, 7 Drehzahlanzeiger

x Regelgröße: Drehzahl, y Stellgröße: Motorstrom, z Störgröße: mechanischer Widerstand zur Belastung des Generators, w Führungsgröße: eingegebene Werte, e Regeldifferenz, S Drehzahl

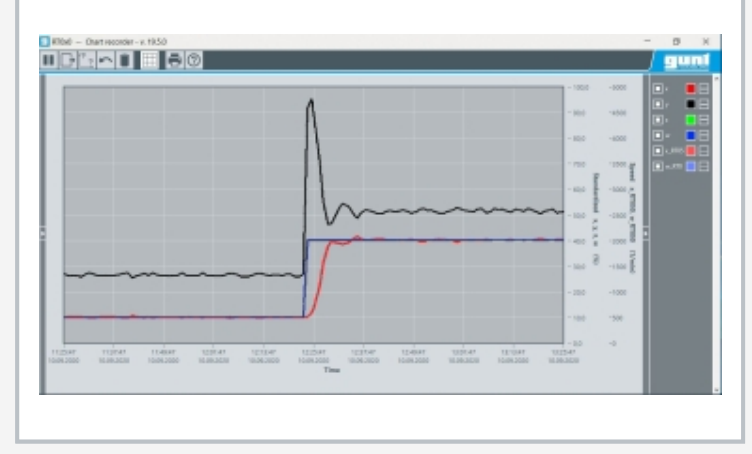

Screenshot der Software: Drehzahlregelung mit PID-Regler, Führungsgrößensprung, keine **Störgröße** 

## **Spezifikation**

- [1] Drehzahlregelung: typisches Regelstreckensystem<br>[2] Regelstrecke: Welle mit Massenschwungrad
- [2] Regelstrecke: Welle mit Massenschwungrad<br>[3] Regelgröße: Drehzahl
- Regelgröße: Drehzahl
- [4] Messglied: induktiver Drehzahlaufnehmer<br>[5] Softwareregler konfigurierbar und parame
- Softwareregler konfigurierbar und parametrierbar als P, PI, PID und schaltender Regler
- [6] Stellglied: Motor
- [7] Störgröße wird erzeugt über einstellbare Last (Widerstände) am Generator
- [8] transparente Schutzhaube über Motor, Welle und **Generator**
- [9] Drehzahlanzeige zur Beobachtung der Drehzahl
- [10] Softwaresimulation: verschiedene Regelstrecken
- [11] GUNT-Software: Anbindung beliebig vieler, externer Arbeitsplätze zur Versuchsverfolgung und Auswertung im lokalen Netzwerk möglich
- [12] Versuchsvorbereitung und Softwaresimulation an beliebig vielen Arbeitsplätzen für Remote Learning
- [13] GUNT-Software mit Steuerungsfunktionen und Datenerfassung über USB unter Windows 10
- [14] Multimedia-Lehrmaterial online im GUNT Media **Center**

#### **Technische Daten**

#### Motor

- *•* Betriebsspannung: 12VDC
- *•* max. Drehzahl: 5000min-1
- *•* max. Motorleistung: 12W
- *•* max. Drehmoment: 25mNm

#### **Generator**

- *•* Betriebsspannung: 12VDC
- *•* max. Drehzahl: 5000min-1
- *•* max. Leistung: 12W
- *•* max. Drehmoment: 25mNm

Softwareregler konfigurierbar und parametrierbar als P, PI, PID und schaltender Regler

#### Messbereiche

*•* Drehzahl: 0…6000min-1

230V, 50Hz, 1 Phase 230V, 60Hz, 1 Phase 120V, 60Hz, 1 Phase UL/CSA optional LxBxH: 600x450x310mm Gewicht: ca. 18kg

### **Für den Betrieb erforderlich**

PC mit Windows

### **Lieferumfang**

- 1 Versuchsgerät<br>1 GUNT-Software
- 1 GUNT-Software + USB-Kabel<br>1 Satz Zubebör
- Satz Zubehör
- 1 Satz didaktisches Begleitmaterial

G.U.N.T. Gerätebau GmbH, Hanskampring 15-17, D-22885 Barsbüttel, Telefon (040) 67 08 54-0, Fax (040) 67 08 54-42, Email sales@gunt.de, Web www.gunt.de Wir behalten uns das Recht vor, technische Änderungen ohne Ankündigung vorzunehmen.<br>Seite 2/3 - 11.2023

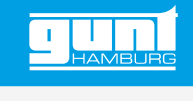

## RT 050 **Übungssystem Drehzahlregelung, HSI**

Optionales Zubehör

WP 300.09 Laborwagen